# PA-2019 v1.5

Driver DVD Revision History 2019/08/15 Version: PA-2019 V1.4 Modify Quick Guide\_Q3 (A3) ==> Quick Guide\_Q4 (A3) Modify User Manual M5 ==> User Manual M6 2019/12/23 Version: PA-2019 V1.5 Add Win10-2019 Driver(Main Chip, Graphics, LAN Chip)

# DRIVER DISC content

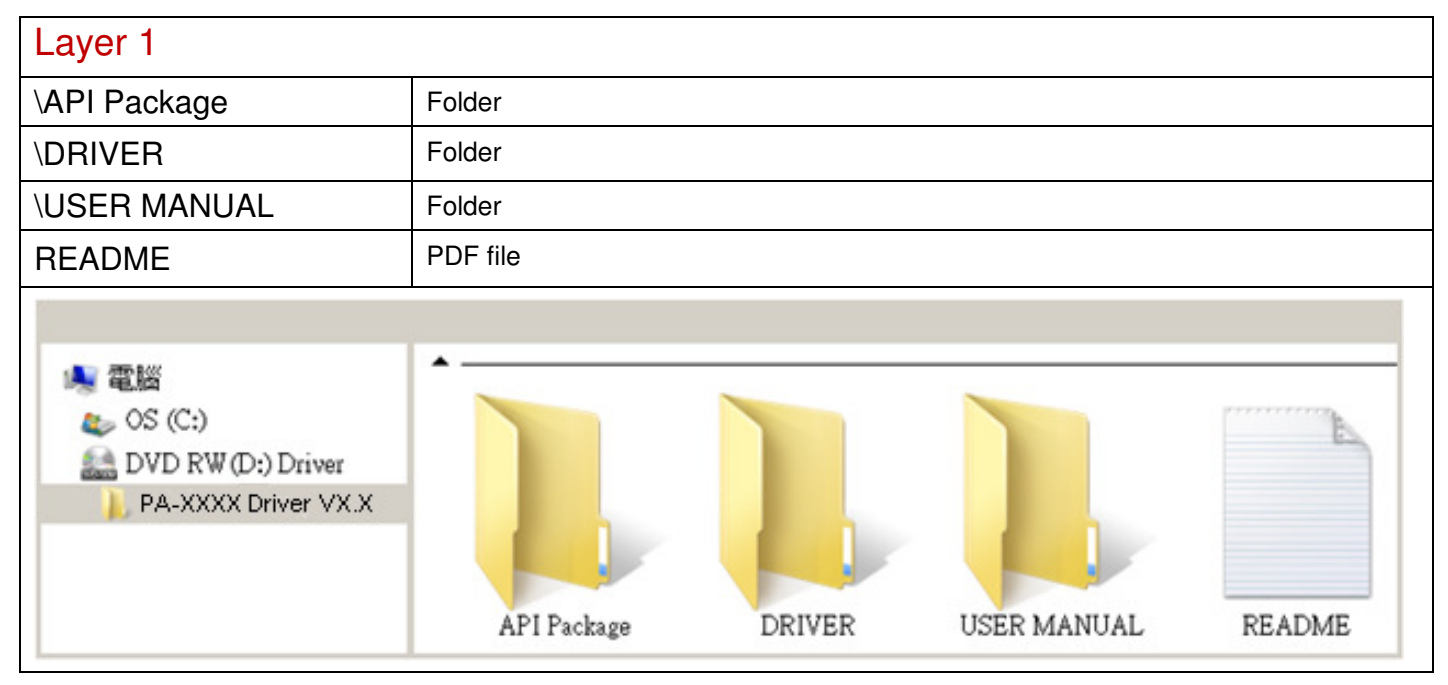

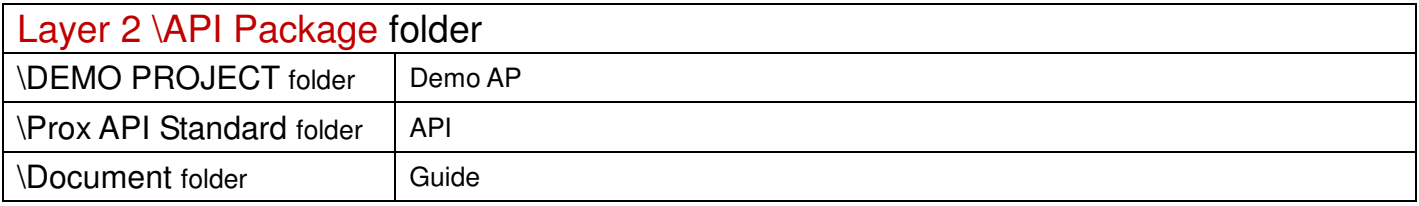

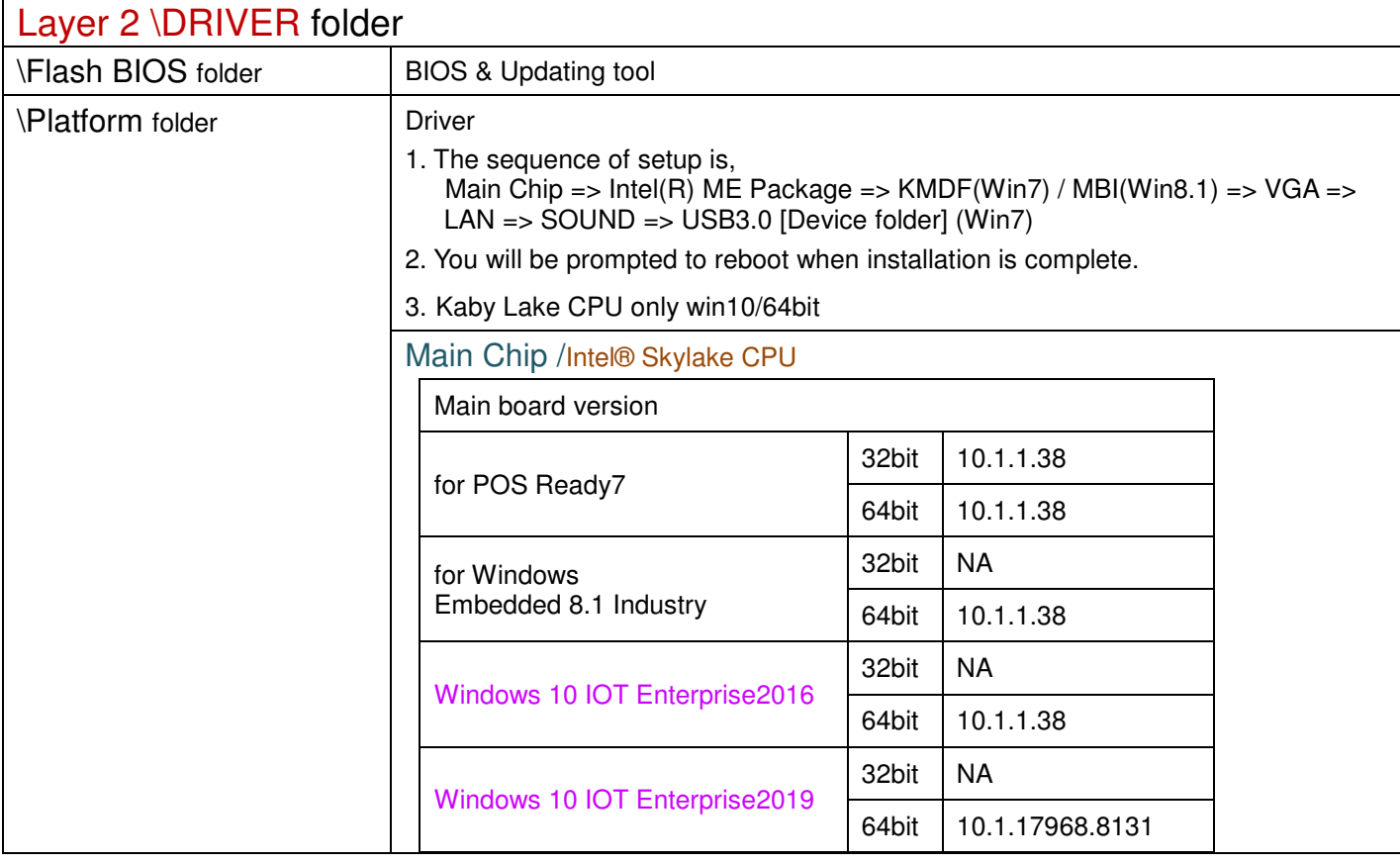

# \Platform folder

# Intel® ME Package

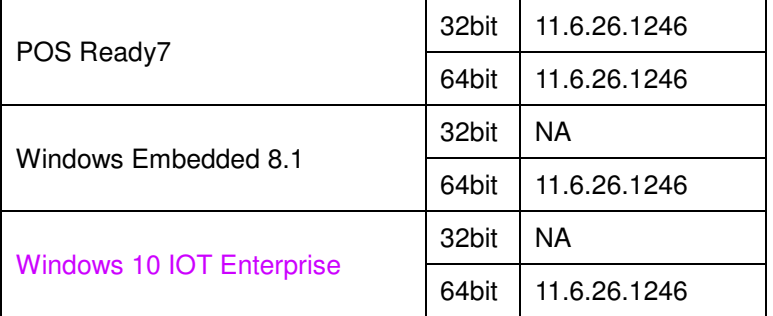

# Windows update KMDF & MBI

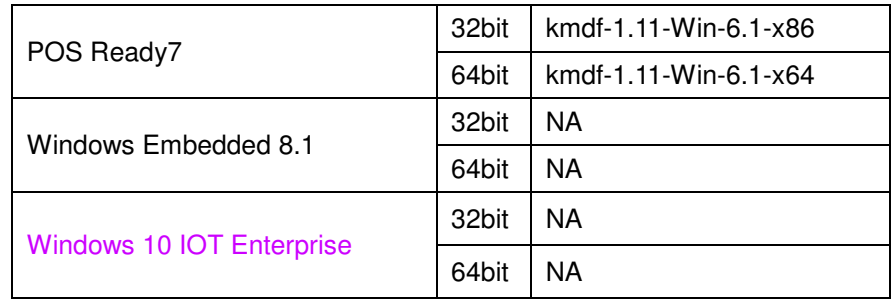

### Hotfix

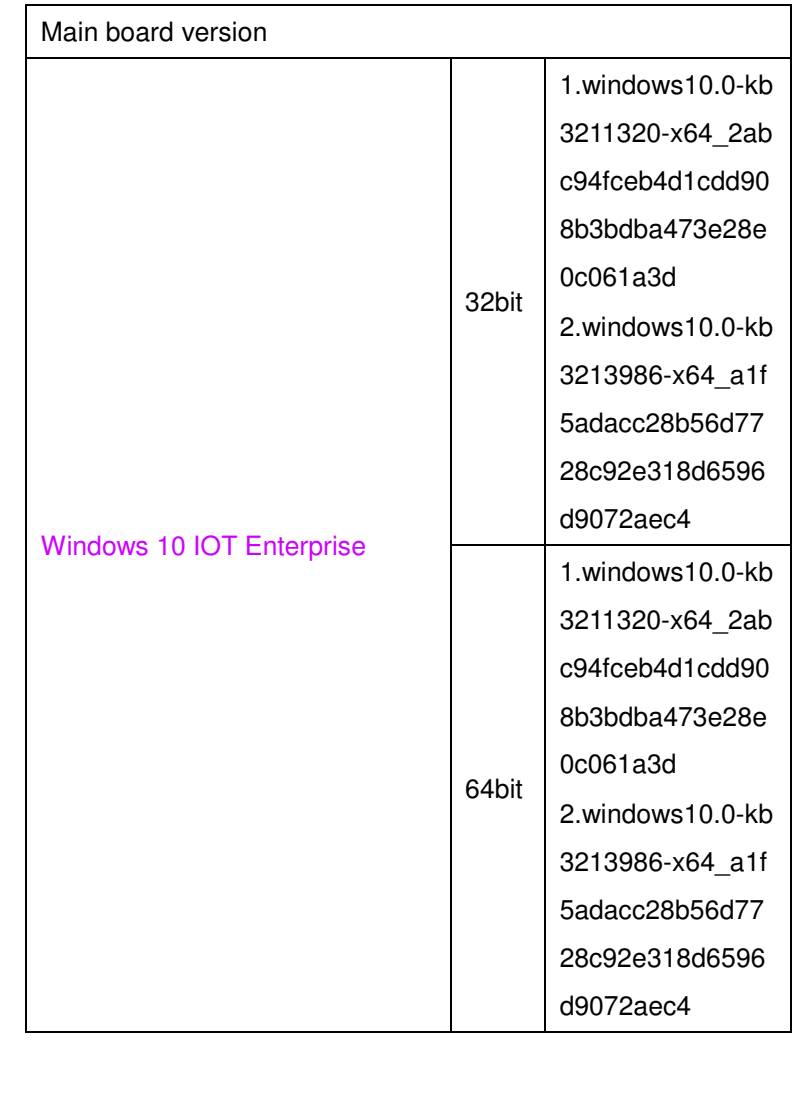

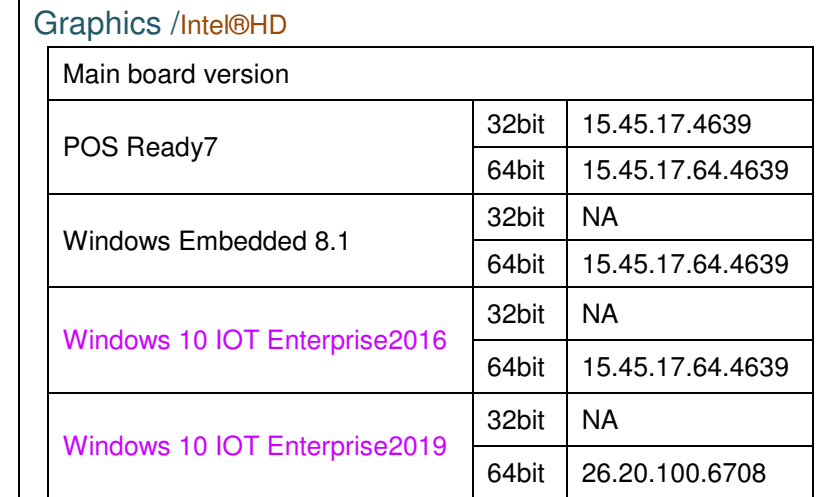

# LAN Chip/ INTEL i219

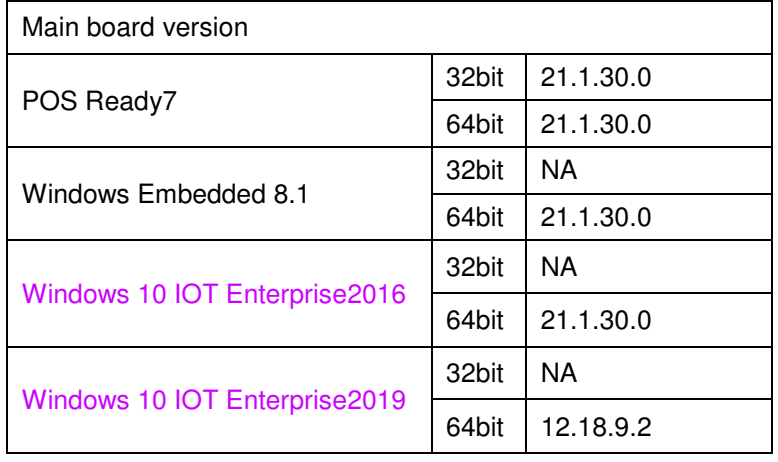

# Sound Codec / Realtek ALC888S- Sound Codes\_2.81

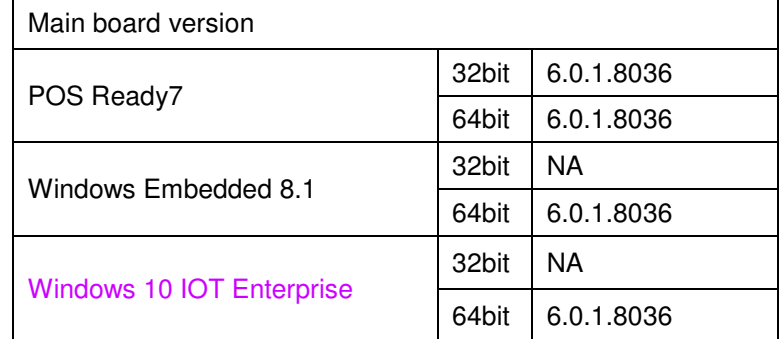

# USB 3.0

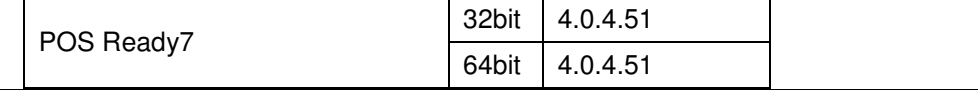

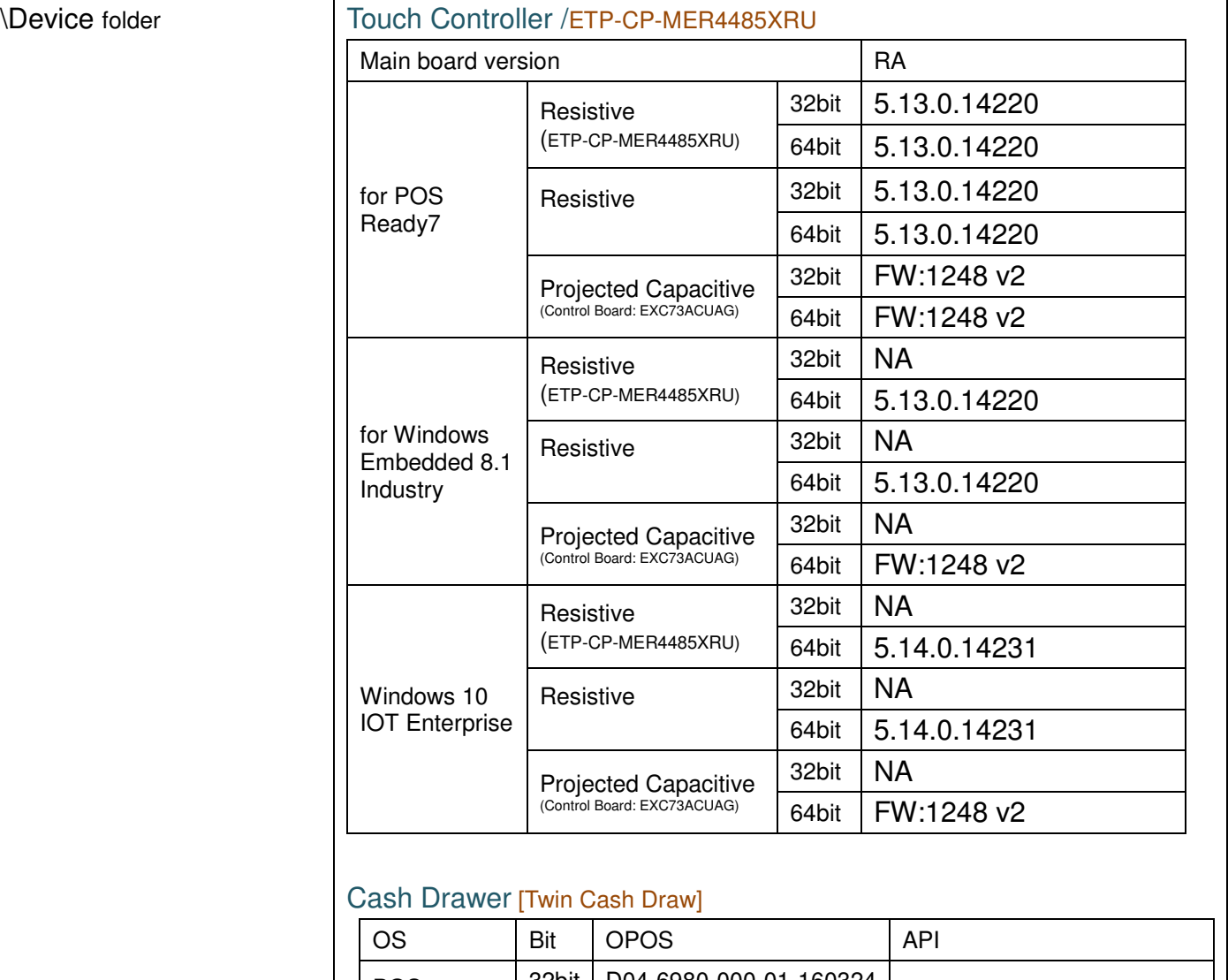

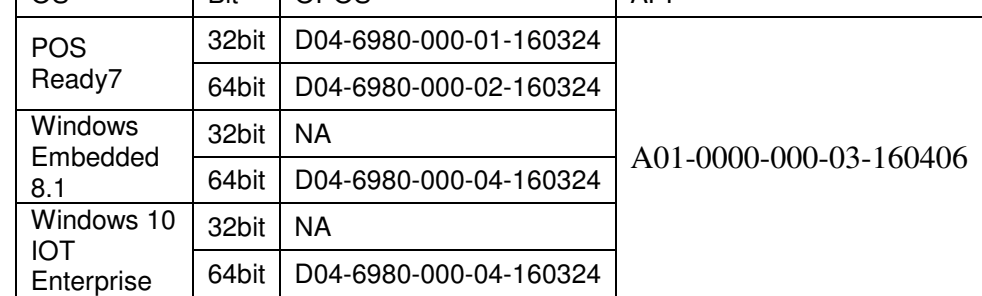

# WIFI module /

WPER-116GNv2/mini PCIe

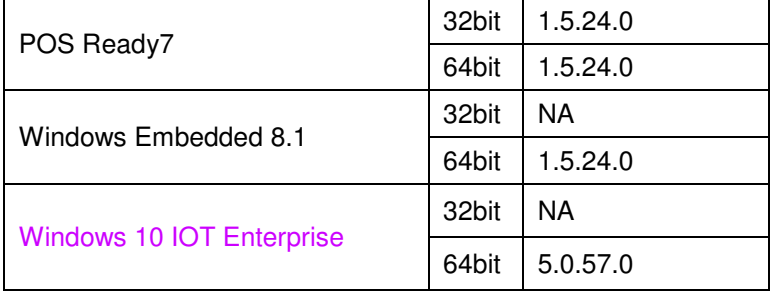

#### ZQ802XRN7-01 / mini PCIe

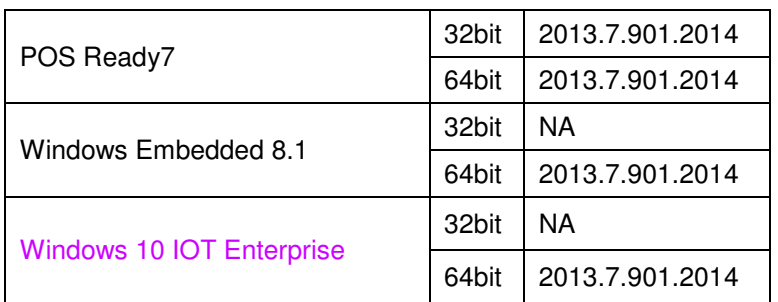

#### Intel AC8265 / mini PCIe

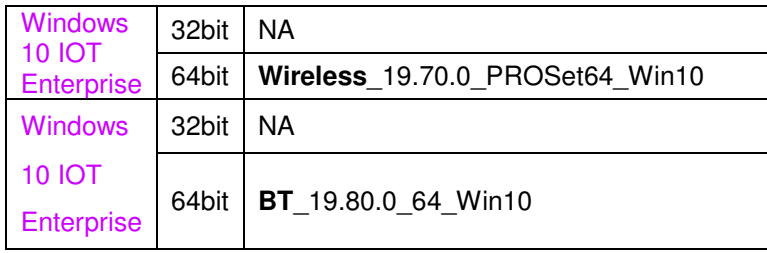

#### VFD / MB-4003 /RS232

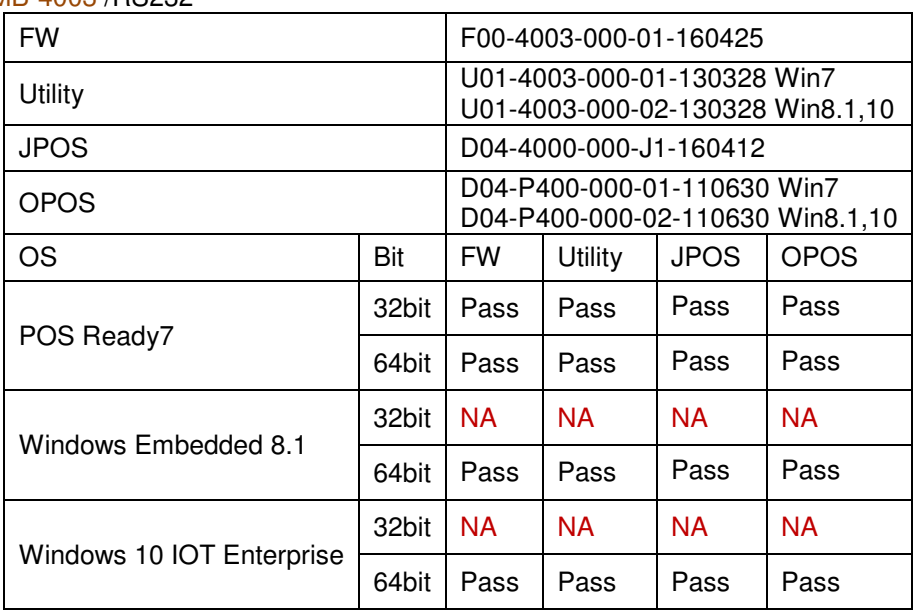

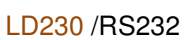

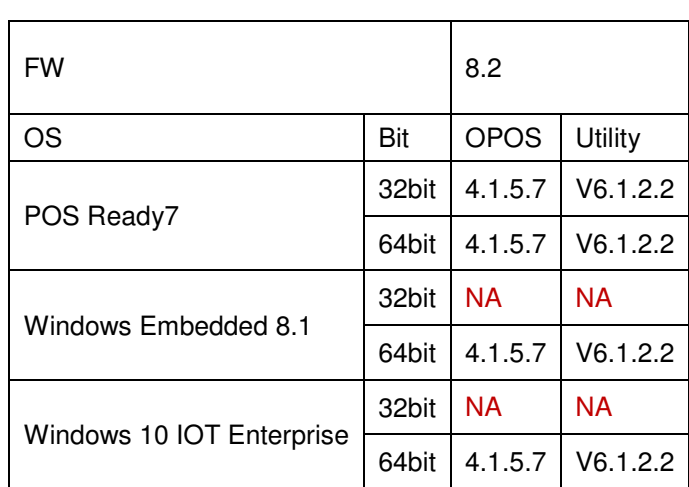

\*\*\*\* Third party trademarks or brand names are the property of their owners.\*\*\*\*

### \Device folder

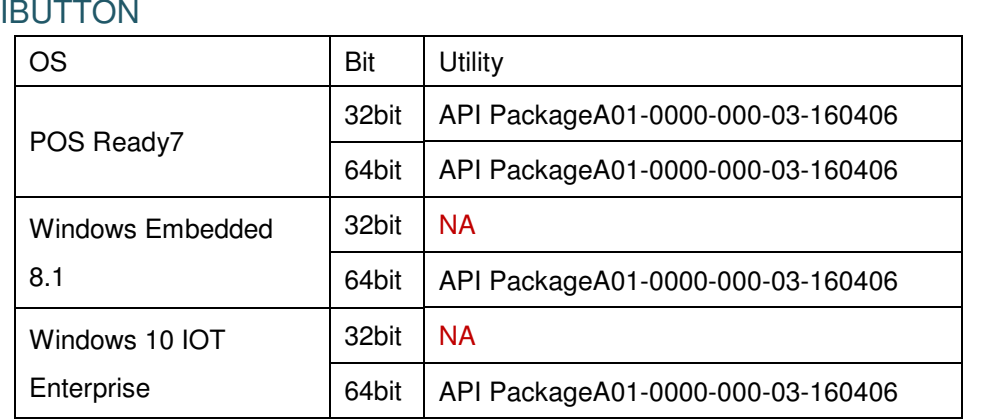

#### IBT300A /USB/PS2/RS232

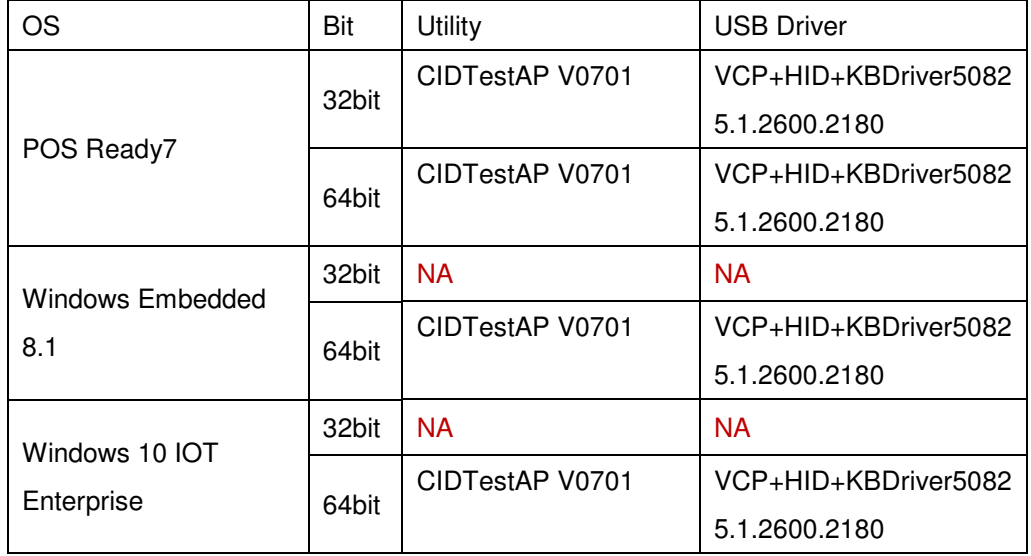

### **MSR**

MB-3011 /USB

MB-3013 /RS232

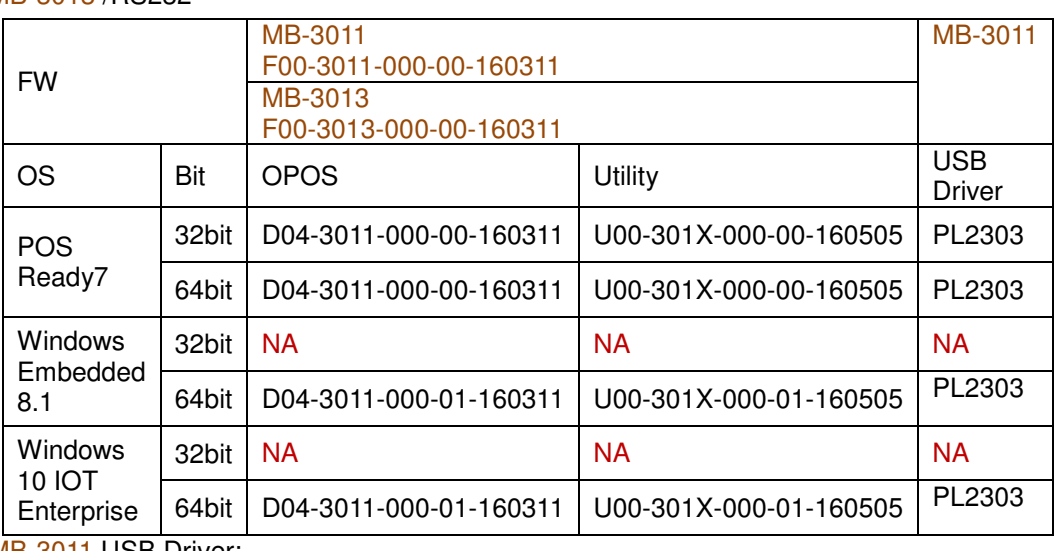

MB-3011 USB Driver:

PL2303\_Prolific\_driverInstaller\_v1\_11\_0.zip

#### MB-3012 /PS2

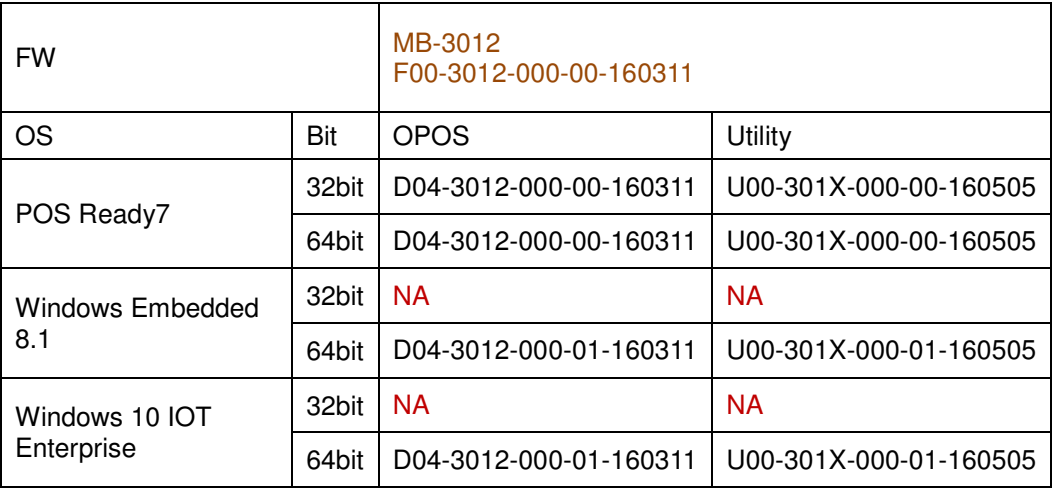

#### IDMB-333433B-ND/USB

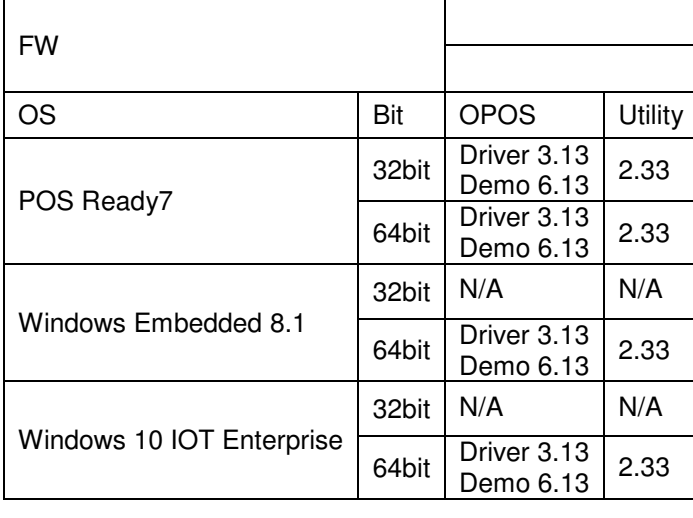

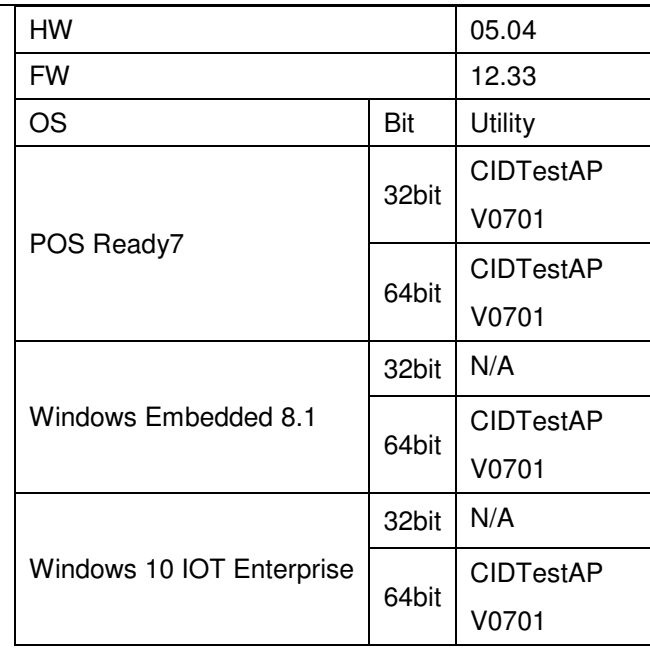

# Finger Printer / U4500

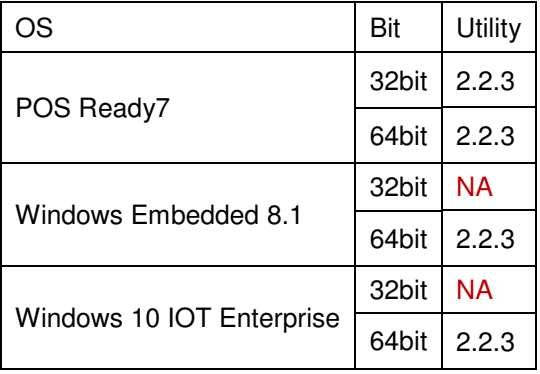

Printer board /

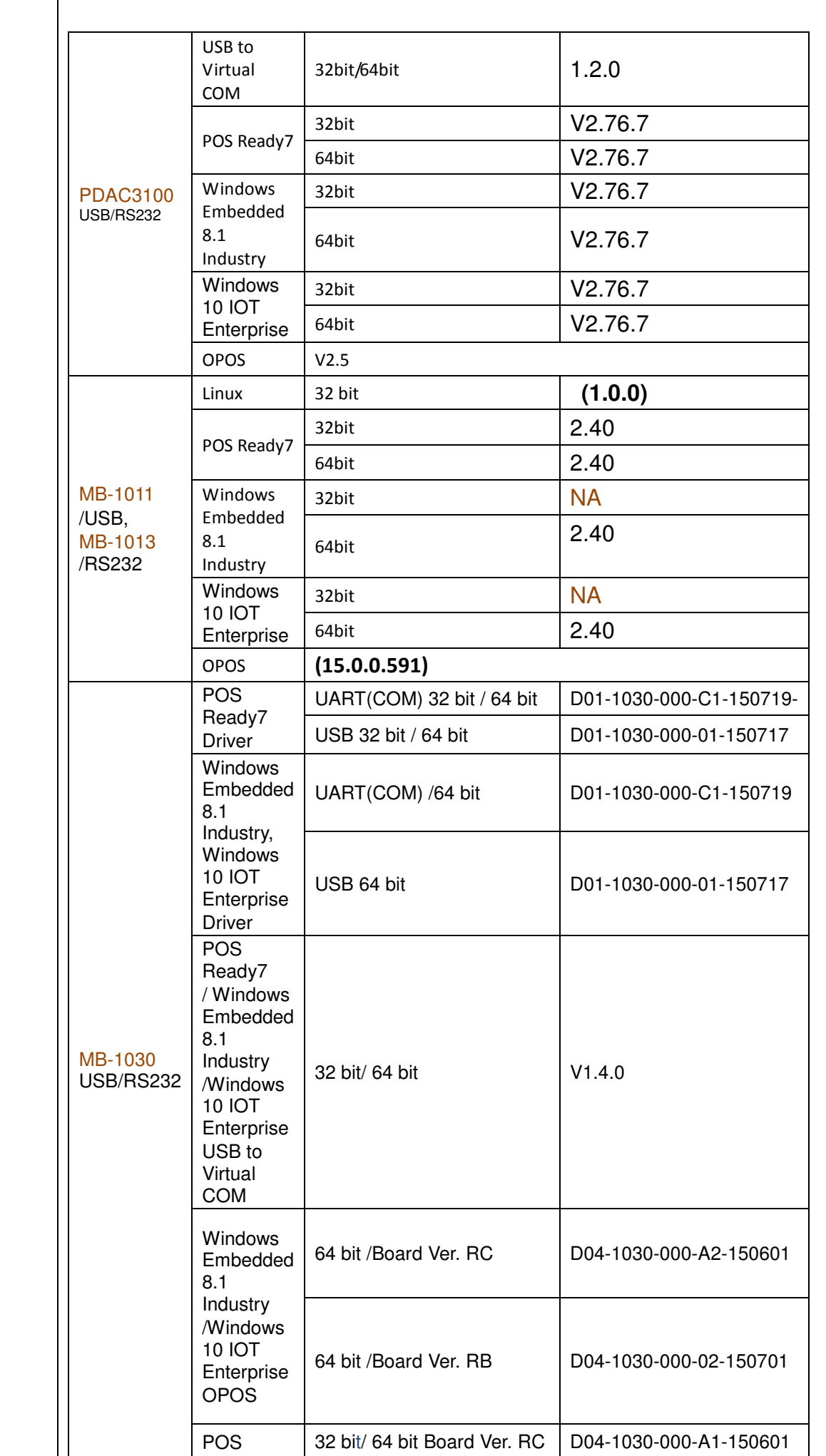

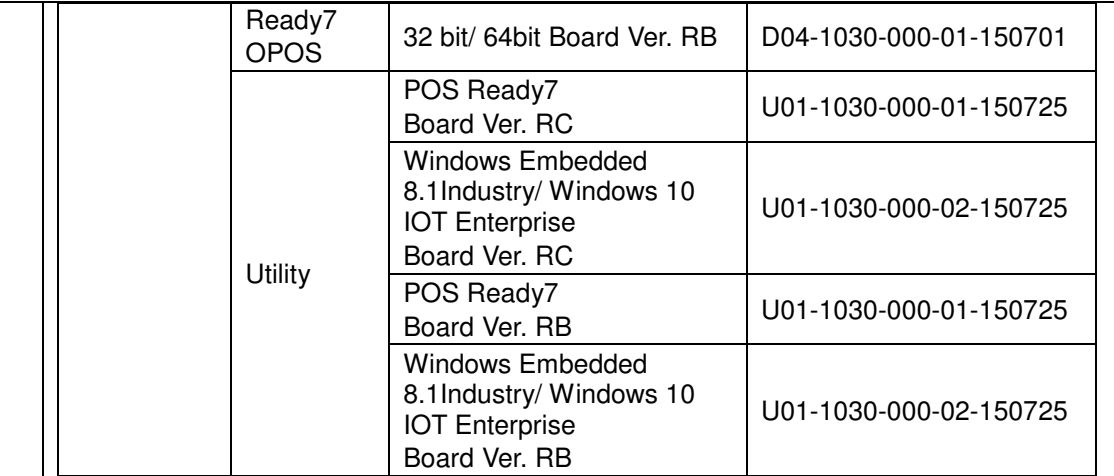

### RFID / IMI300

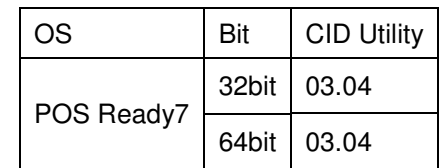

## RFID /IMI300-0602U / IMI301-0602U

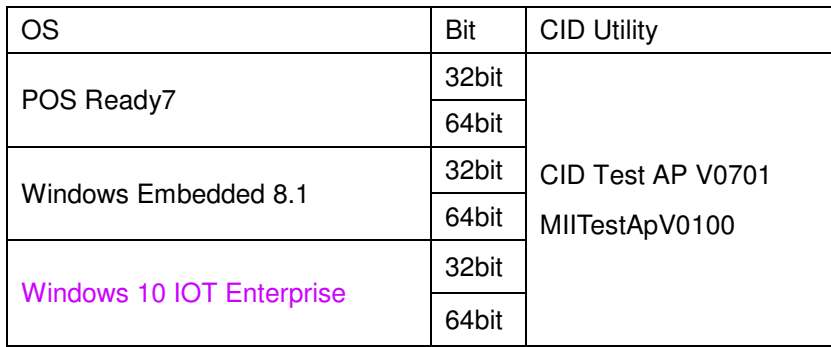

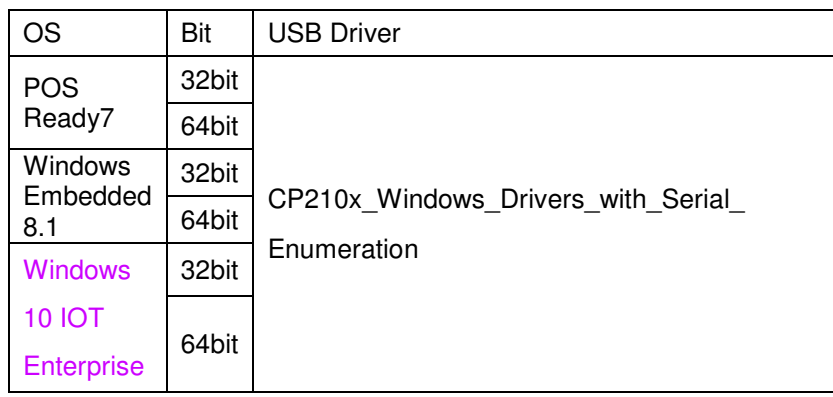

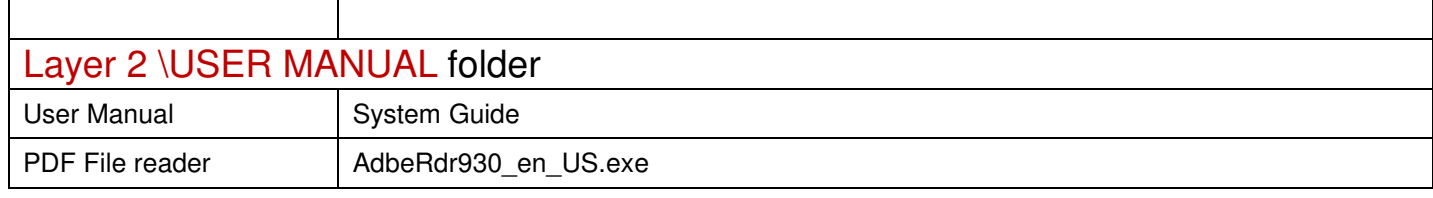